# **Katello - Bug #6270**

# **Missing Remove button next to all published Content View versions**

06/18/2014 01:18 PM - Brad Buckingham

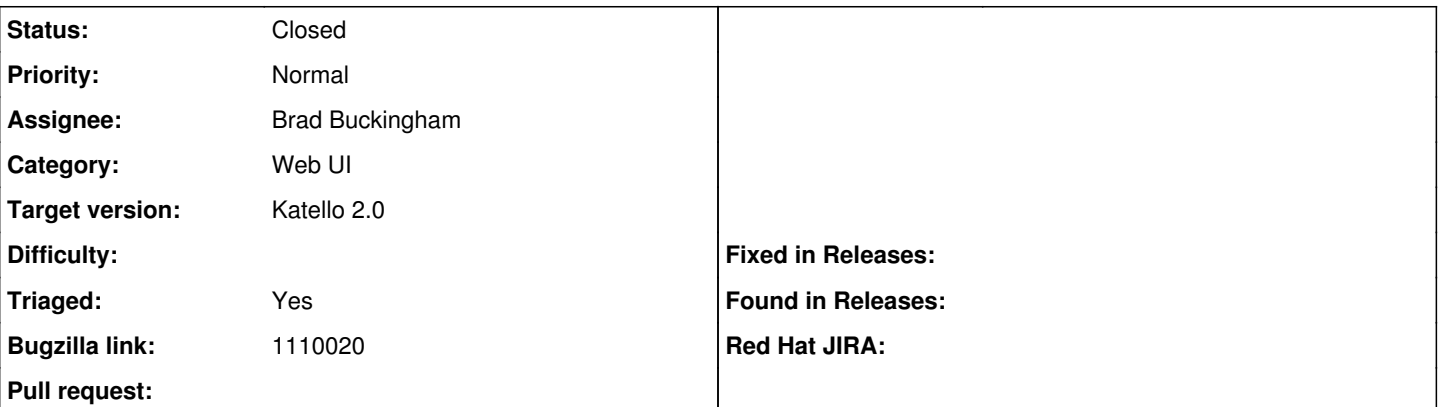

## **Description**

Cloned from [https://bugzilla.redhat.com/show\\_bug.cgi?id=1110020](https://bugzilla.redhat.com/show_bug.cgi?id=1110020) Description of problem:

For every published version of a content view, the UI should display a 'Remove' button. The attached screenshot shows that though Version 2 does have a Remove button, Version 1's is missing.

Synchronized RHEL 7Server RPMs for x86\_64 and a custom yum repo pointing to the katello-agent. Added them both to a content view, added a puppet module from a third custom puppet repo and published/promoted to DEV environment (Library + 1). Created second custom repo pointing to same yum content, synchronized it. Edited the content view by removing the old custom repo and adding the new one. Published a second version of the content view and promoted it to DEV again.

Version-Release number of selected component (if applicable):

- apr-util-ldap-1.3.9-3.el6\_0.1.x86\_64
- candlepin-0.9.19-1.el6\_5.noarch
- candlepin-scl-1-5.el6 4.noarch
- candlepin-scl-quartz-2.1.5-5.el6\_4.noarch
- candlepin-scl-rhino-1.7R3-1.el6\_4.noarch
- candlepin-scl-runtime-1-5.el6\_4.noarch
- candlepin-selinux-0.9.19-1.el6\_5.noarch
- candlepin-tomcat6-0.9.19-1.el6 5.noarch
- elasticsearch-0.90.10-4.el6sat.noarch
- foreman-1.6.0.17-1.el6sat.noarch
- foreman-compute-1.6.0.17-1.el6sat.noarch
- foreman-gce-1.6.0.17-1.el6sat.noarch
- foreman-libvirt-1.6.0.17-1.el6sat.noarch
- foreman-ovirt-1.6.0.17-1.el6sat.noarch
- foreman-postgresql-1.6.0.17-1.el6sat.noarch
- foreman-proxy-1.6.0.7-1.el6sat.noarch
- foreman-selinux-1.6.0-4.el6sat.noarch
- foreman-vmware-1.6.0.17-1.el6sat.noarch
- katello-1.5.0-26.el6sat.noarch
- katello-ca-1.0-1.noarch
- katello-certs-tools-1.5.5-1.el6sat.noarch
- katello-installer-0.0.48-1.el6sat.noarch
- openldap-2.4.23-32.el6\_4.1.x86\_64
- pulp-katello-0.3-3.el6sat.noarch
- pulp-nodes-common-2.4.0-0.20.beta.el6sat.noarch
- pulp-nodes-parent-2.4.0-0.20.beta.el6sat.noarch
- pulp-puppet-plugins-2.4.0-0.20.beta.el6sat.noarch
- pulp-puppet-tools-2.4.0-0.20.beta.el6sat.noarch
- pulp-rpm-plugins-2.4.0-0.20.beta.el6sat.noarch
- pulp-selinux-2.4.0-0.20.beta.el6sat.noarch
- pulp-server-2.4.0-0.20.beta.el6sat.noarch
- python-ldap-2.3.10-1.el6.x86\_64
- ruby193-rubygem-net-ldap-0.3.1-3.el6sat.noarch
- ruby193-rubygem-runcible-1.1.0-2.el6sat.noarch
- rubygem-hammer\_cli-0.1.1-4.el6sat.noarch
- rubygem-hammer\_cli\_foreman-0.1.1-9.el6sat.noarch
- rubygem-hammer\_cli\_foreman\_tasks-0.0.3-2.el6sat.noarch
- rubygem-hammer\_cli\_katello-0.0.4-6.el6sat.noarch

How reproducible:

Steps to Reproduce:

1. 2.

3.

Actual results:

Expected results:

Additional info:

### **Associated revisions**

#### **Revision 3ff107fb - 06/23/2014 10:34 AM - Brad Buckingham**

fixes #6270 / BZ 1110020 - fix issues with content view version deletion

This commit fixes a few issues with content view version deletion. They are: 1. The 'Remove' button is not available for an archived version that is not currently associated with a lifecycle environment

2. The 'Next' button in the removal widget is disabled on the Lifecycle Environment step

3. When deleting an archive, the version is deleted; however, the finalize step would fail in dynflow since all information associated with the version is being removed, including the history which is used in finalize.

#### **Revision b3a5befa - 06/23/2014 11:46 AM - Brad Buckingham**

Merge pull request #4299 from bbuckingham/issue-6270

fixes #6270 / BZ 1110020 - fix issues with content view version deletion

#### **Revision 2d4e506d - 06/23/2014 02:34 PM - Brad Buckingham**

fixes #6270 / BZ 1110020 - fix issues with content view version deletion

This commit fixes a few issues with content view version deletion. They are: 1. The 'Remove' button is not available for an archived version that is not currently associated with a lifecycle environment

2. The 'Next' button in the removal widget is disabled on the Lifecycle Environment step

3. When deleting an archive, the version is deleted; however, the finalize step would fail in dynflow since all information associated with the version is being removed, including the history which is used in finalize.

#### **Revision d94286f5 - 06/23/2014 03:46 PM - Brad Buckingham**

Merge pull request #4299 from bbuckingham/issue-6270

fixes #6270 / BZ 1110020 - fix issues with content view version deletion

## **History**

## **#1 - 06/18/2014 01:19 PM - Brad Buckingham**

- *Assignee set to Brad Buckingham*
- *Target version set to 48*
- *translation missing: en.field\_release set to 13*
- *Triaged set to Yes*

### **#2 - 06/23/2014 03:52 PM - Brad Buckingham**

- *Status changed from New to Closed*
- *% Done changed from 0 to 100*

Applied in changeset katello|commit:2d4e506d121622f46a0f54fec86fbf98ba045fb3.